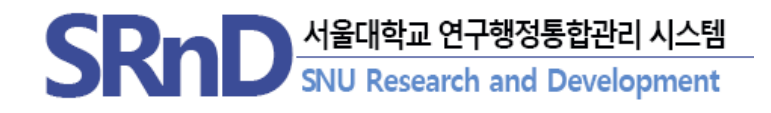

# 보안서약 및 개인정보활용 온라인 동의 안내

## $(2023.02.)$

서울대학교 산학협력단

## **1. 배경**

- **연구비 관리지원체계 강화 추진 사항의 일환으로 연구자 불편 감소와 행정절차 간소화**
- **과제별로 종이서류에 서명하던 "보안서약서 및 개인정보활용동의서"를 연구자가 온라인에서 1회 동의함으로써 종이 없는 연구행정 실현**
- **2. 근거**
	- **SRnD에서의 연구과제 · 연구자 관리 및 연구비 지급을 위하여 「국가연구개발혁신법」 , 「개인정보보호법」 , 「소득세법」 , 「국민건강보험법」 등 관련 법령에 근거하여 보안서약 및 개인정보활용동의가 필요**
- **3. 개선내용**

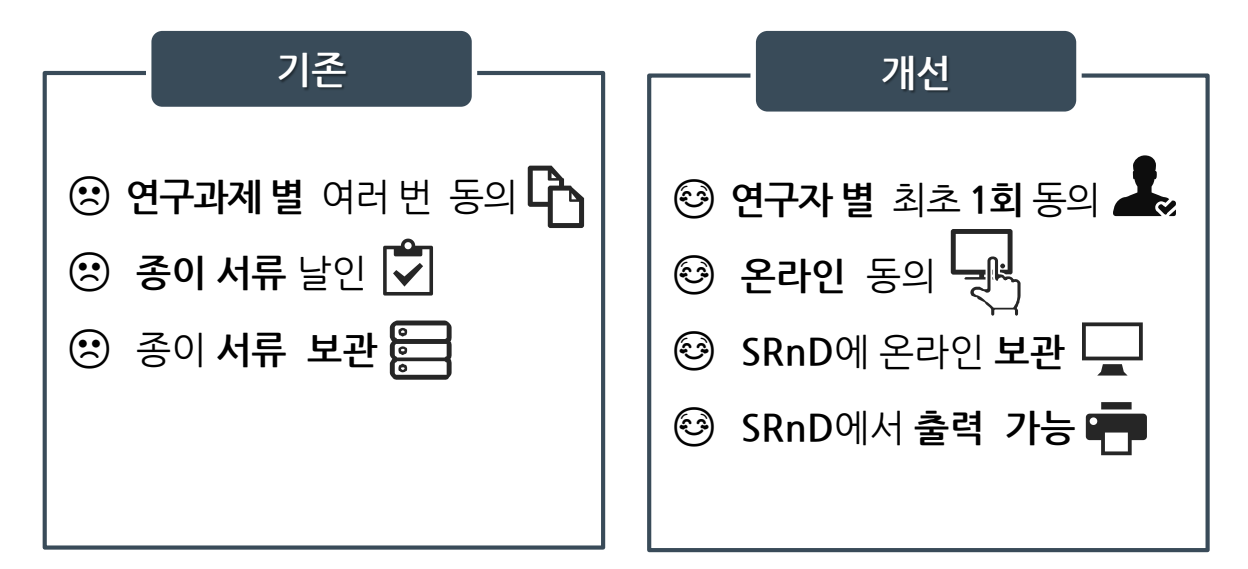

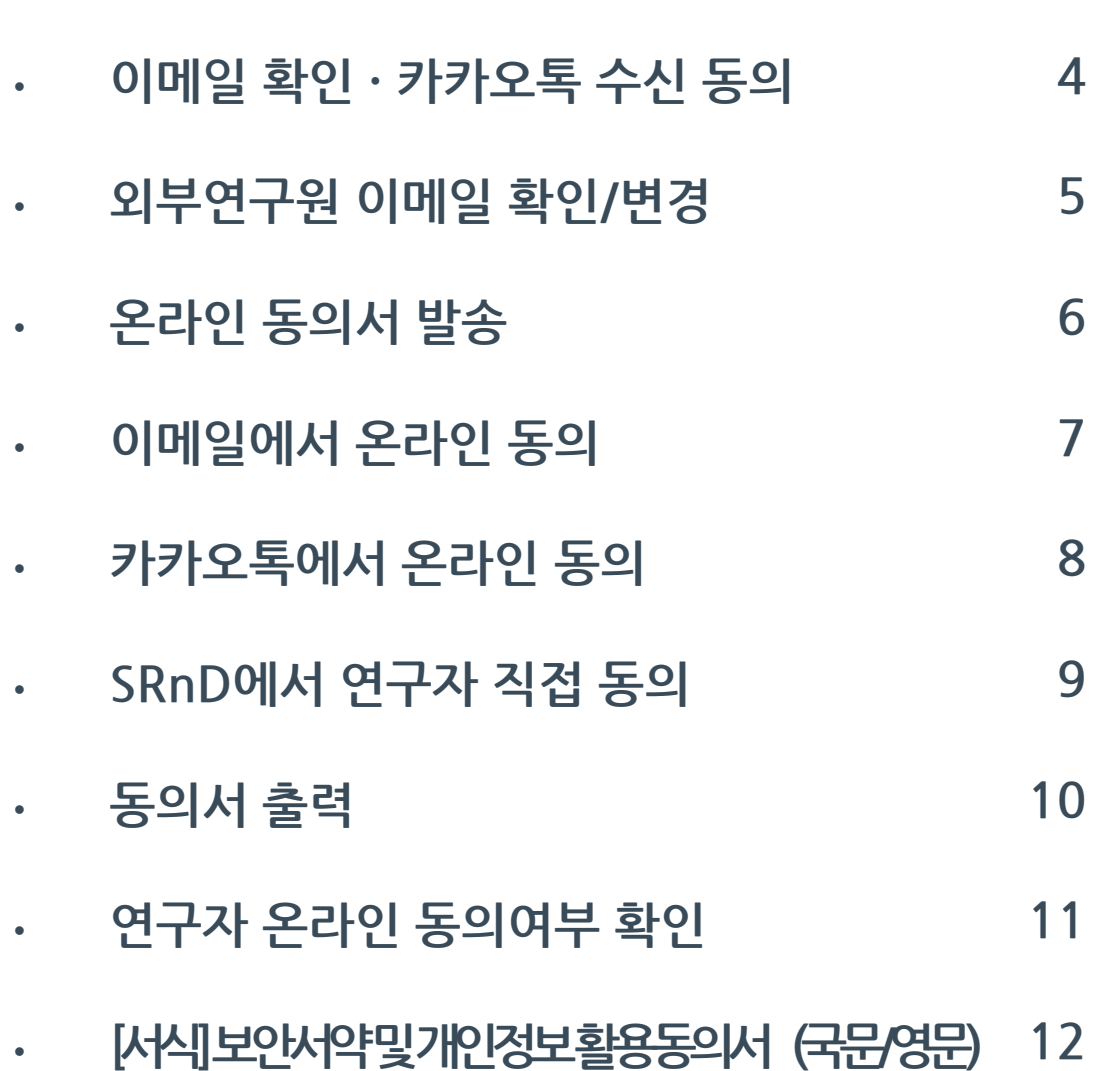

## **이메일 확인 · 카카오톡 수신 동의**

## **SRnD에서 카카오톡 수신을 동의한 대상자에게만 ------ 카카오톡으로 동의서 [전자발송] 이 가능합니다.**

### **(이용자) 내부 연구자**

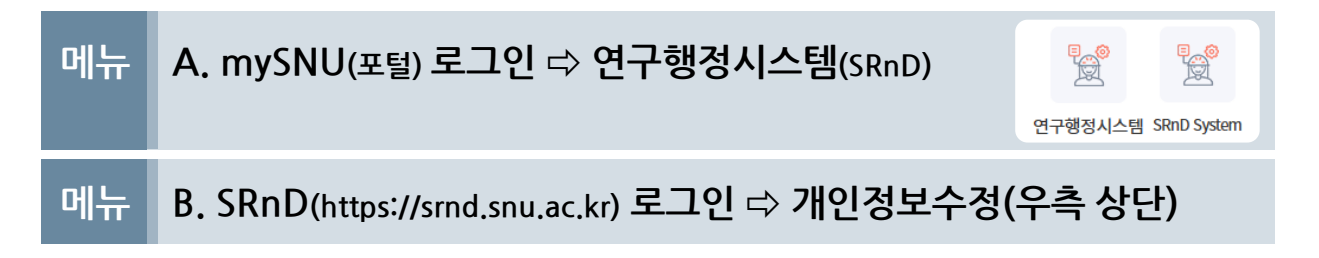

#### 1. **개인정보수정**

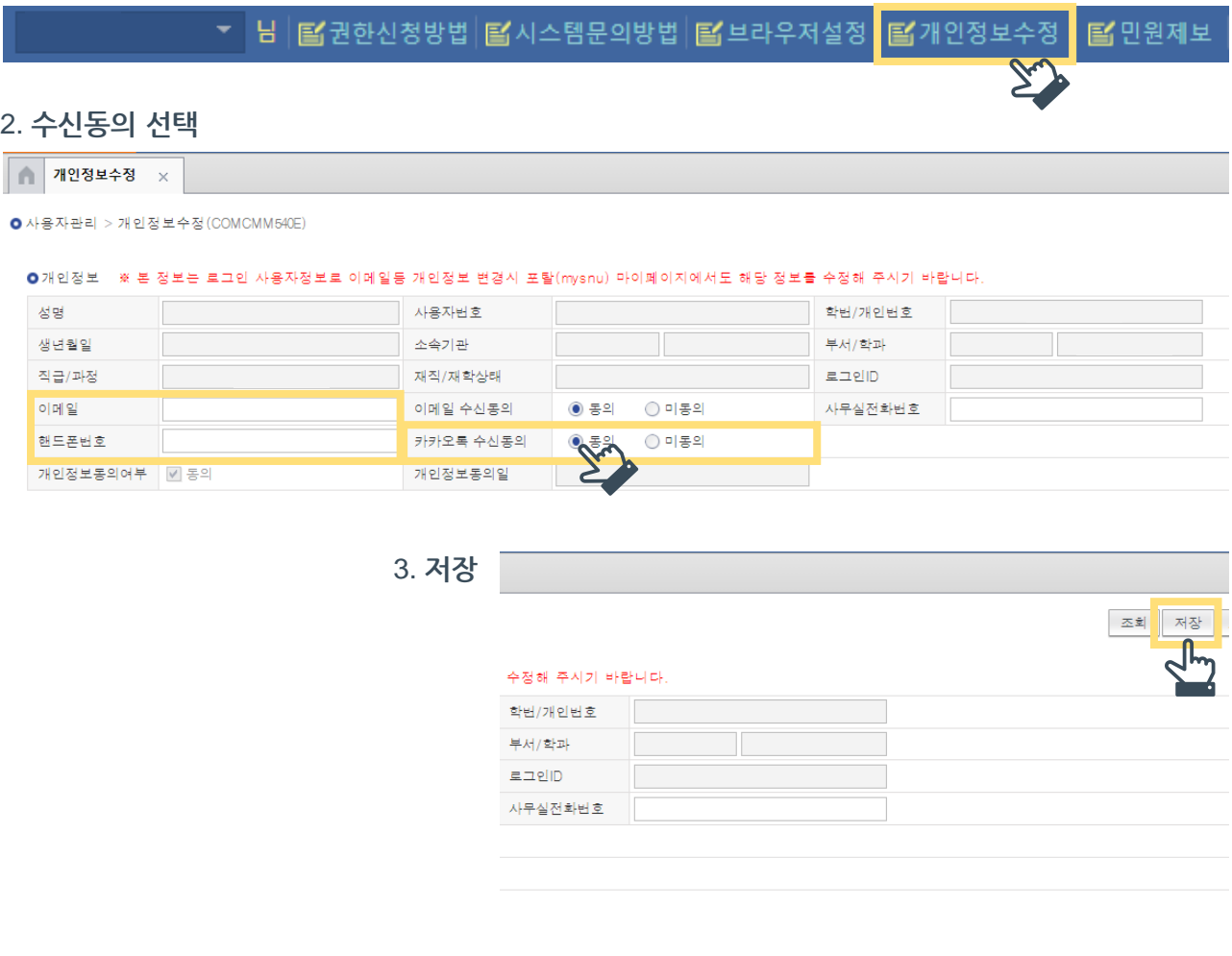

**※이메일과 핸드폰 번호가 올바르게 입력되었는지 확인해주세요.**

# **외부연구원 이메일 확인/변경**

## **외부연구원은 이메일 온라인 동의만 가능합니다.------- 이메일이 올바르게 등록되어 있는지 반드시 확인해주세요.**

**(이용자) 연구관리기관, 산학협력단**

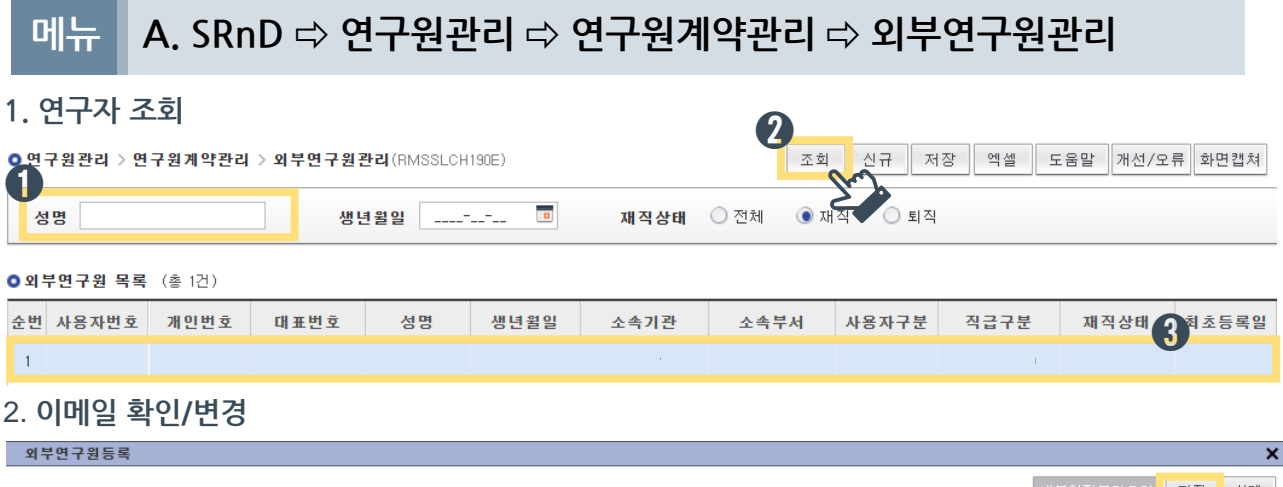

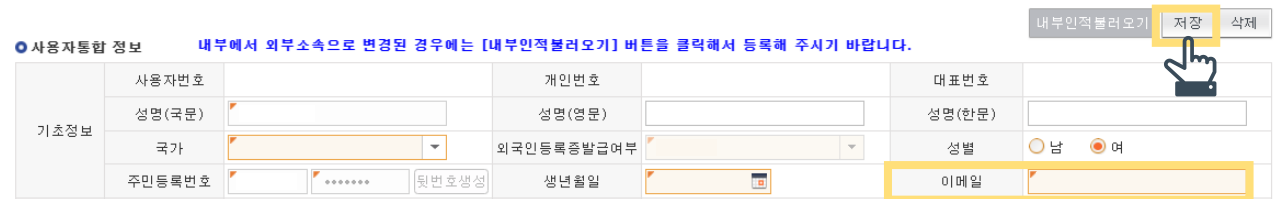

## **메뉴 B. SRnD ⇨ 연구원정보 ⇨ 연구원 조회**

### **1. 연구자 조회**

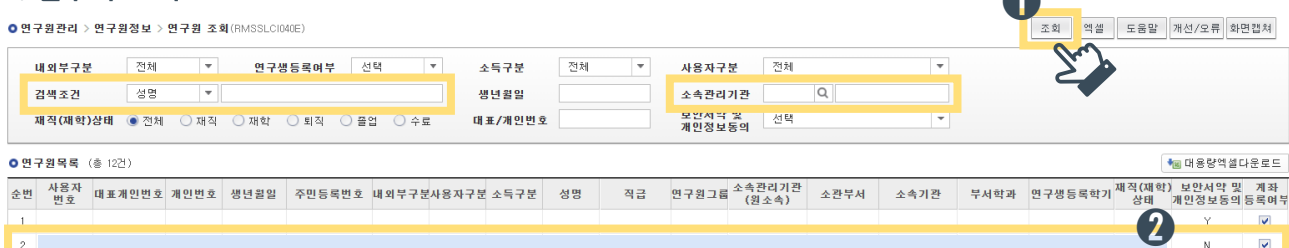

➊

#### 2. **이메일 확인/변경** 기본정보 및 서명관리

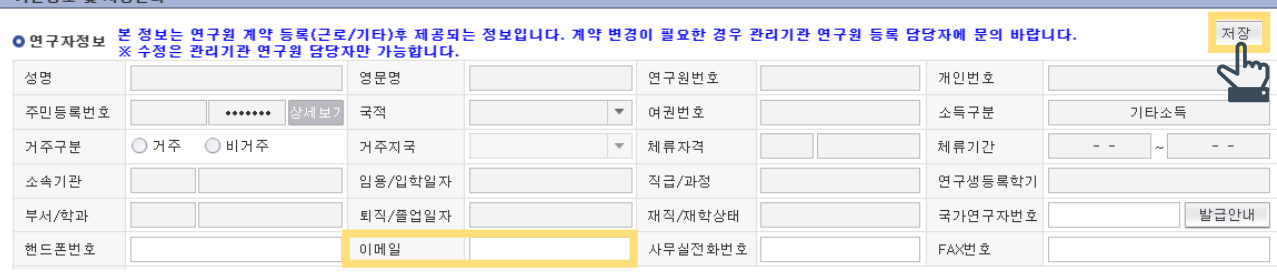

# **온라인 동의서 발송**

## $\frac{1}{2}$  이메일 $(EF|E*) \cdot H$ 카오톡 수신동의자 대상으로 **'보안서약 및 개인정보활용-동의서'를 [전자발송] 합니다.**

**(이용자) 연구관리기관, 산학협력단**

### **메뉴 SRnD ⇨ 연구원관리 ⇨ 연구원계약관리 ⇨ 연구원계약등록및변경**

### **1. 계약대상자(연구자) 또는 소속관리기관 조회**

●연구원관리 > 연구원계약관리 > 연구원계약등록및변경(RMSSLCH170E)

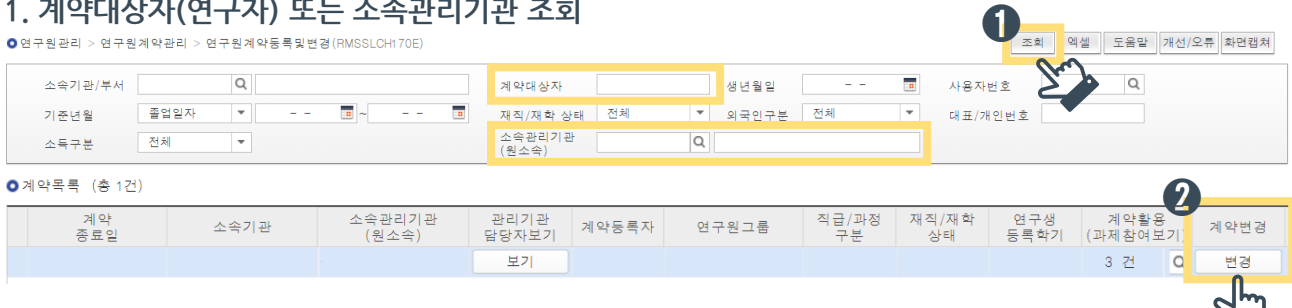

### **2. 전자 발송 클릭**

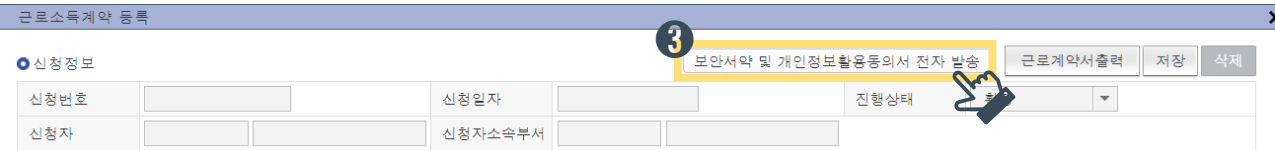

### **메뉴 SRnD ⇨ 업무공통 ⇨ 발송문관리 ⇨ 발송문현황관리**

### **1. 이메일 · 카카오톡 발송상태 조회**

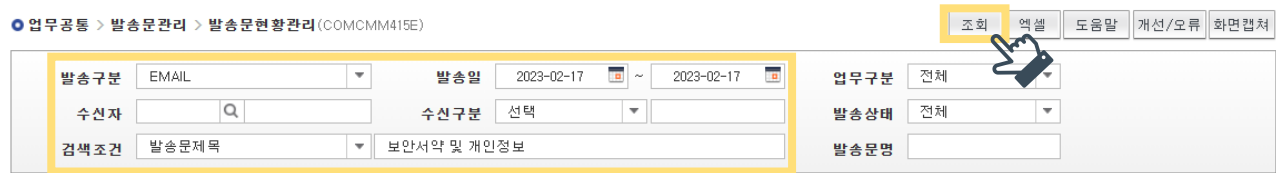

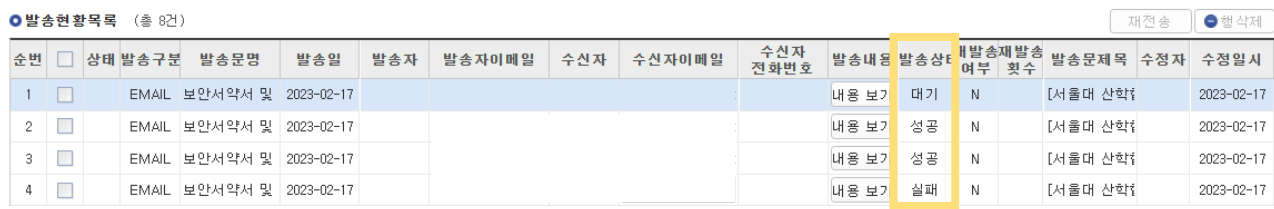

# **이메일에서 온라인 동의**

## **이메일에서 보안서약 및 개인정보활용 동의 -------------- 절차를 진행합니다.**

**(이용자) 내·외부 연구자**

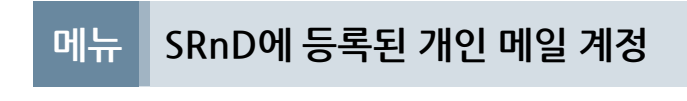

### **1. 메일에서 동의하러 가기 클릭**

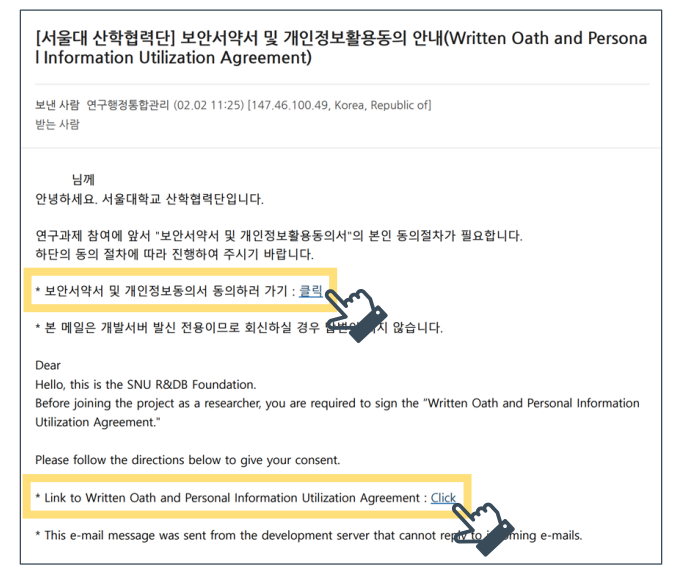

### **2. 개인정보 입력 후 동의**

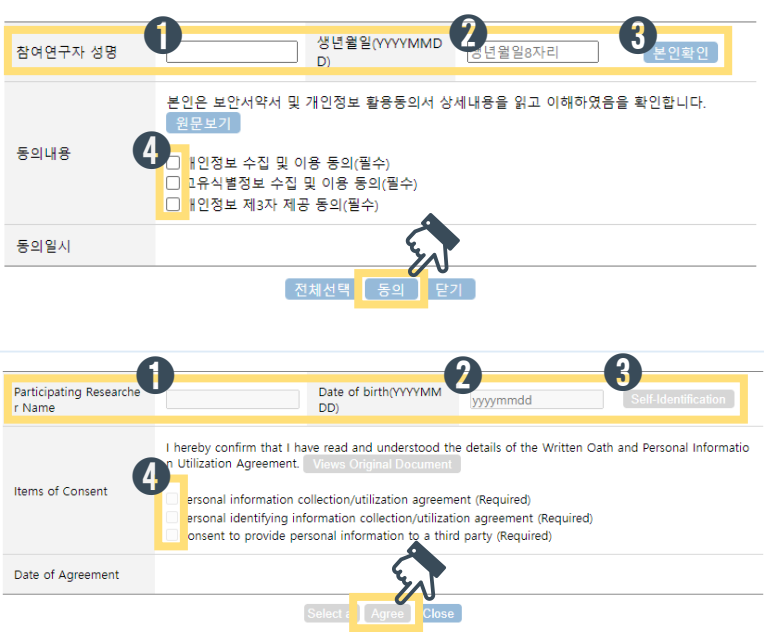

# **카카오톡에서 온라인 동의**

## **핸드폰 카카오톡에서 보안서약 및 개인정보활용 동의 절차를 진행합니다.**

**(이용자) 내부 연구자**

**메뉴 카카오톡**

### **1. 카카오톡에서 동의 클릭**

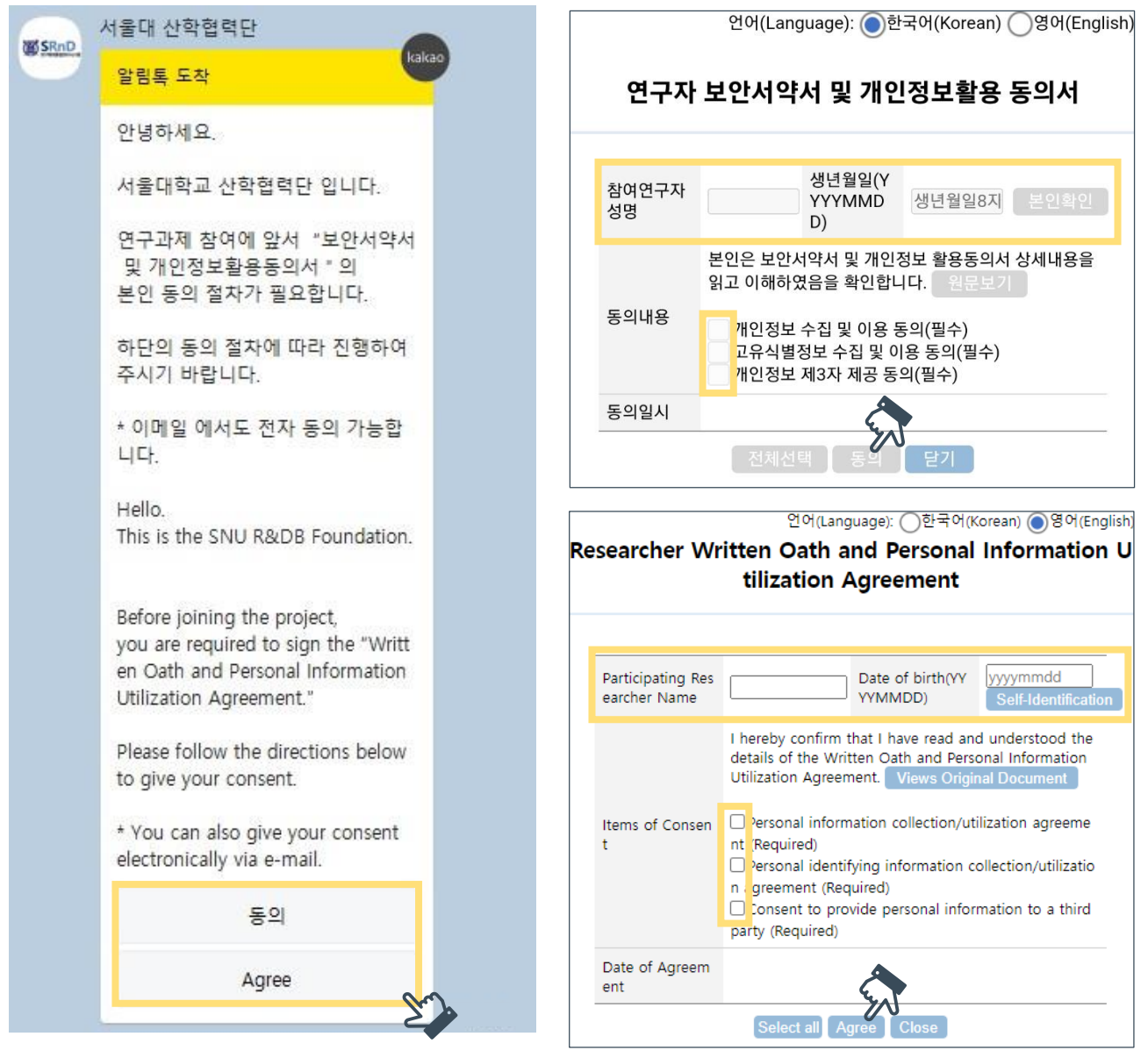

**2. 개인정보 입력 후 동의**

# **SRnD에서 연구자 직접 동의**

## $\frac{1}{2}$  이메일  $\cdot$  카카오톡으로 동의를 원하지 않는 경우, **SRnD 에서 직접 동의가 필요합니다.**

**(이용자) 내부 연구자**

### **메뉴 SRnD ⇨ 연구관리 ⇨ 연구자정보관리 ⇨ 기본정보 및 서명관리**

### 1. **보안서약 및 개인정보활용 동의하기**

ㅇ연구자정보 `본 정보는 연구원 계약 등록(근로/기타)후 제공되는 정보입니다. 계약 변경이 필요한 경우 관리기관 연구원 등록 담당자에 문의 바랍니다.<br>ㅇ연구자정보 `※ 스전은 관리기관 여규의 단단지마 가능하니다

저장

![](_page_8_Picture_117.jpeg)

![](_page_8_Picture_118.jpeg)

**※서명등록을 하였다면 동의서 출력 시 등록된 서명으로 기록됩니다.**

## **동의서 출력**

## **보안서약 및 개인정보활용 전자동의를 완료한 경우 동의서를 출력할 수 있습니다.**

### **메뉴 A. SRnD ⇨ 연구관리 ⇨ 연구자정보관리 ⇨ 기본정보 및 서명관리**

#### **(이용자) 내부 연구자**

![](_page_9_Picture_121.jpeg)

### **메뉴 B. SRnD ⇨ 연구원관리 ⇨ 연구원계약관리 ⇨ 연구원계약등록및변경**

#### **(이용자) 연구관리기관, 산학협력단**

### **1. 계약대상자(연구자) 또는 소속관리기관 조회**

![](_page_9_Picture_122.jpeg)

### **2. 대상자 선택 후 출력 클릭**

![](_page_9_Picture_123.jpeg)

➋

# **연구자 온라인 동의 여부 확인**

### **메뉴 A. SRnD ⇨ 연구원관리 ⇨ 연구원계약관리 ⇨ 연구원계약등록및변경**

#### **(이용자) 연구관리기관, 산학협력단 (조회 조건) 계약대상자(연구자) 또는 소속관리기관 조회**

![](_page_10_Picture_155.jpeg)

### **메뉴 B. SRnD ⇨ 연구원정보 ⇨ 연구원 조회**

**(이용자) 연구관리기관, 산학협력단 (조회 조건) 연구자 성명 또는 소속관리기관 조회**

![](_page_10_Picture_156.jpeg)

### **메뉴 C. SRnD ⇨ 연구과제관리 ⇨ 참여연구원 ⇨ 참여연구원등록/변경**

#### **(이용자) 내부 연구자, 연구관리기관, 산학협력단 (조회 조건) 과제별 조회**

![](_page_10_Picture_157.jpeg)

※ 보안서약 및 개인정보 동의는 연구자가 동의한 경우 "Y"로 표시되며, "N"인 경우 동의가 필요합니다.

➊

➊

 $\overline{4}$ 

# **[서식] 보안서약 및 개인정보활용동의서**

![](_page_11_Picture_21.jpeg)

# [서식] 보안서약 및 개인정보활용동의서

### Written Oath & Personal information Utilization Agreement

#### < Written Oath >

- 1. I Hereby pledge myself to observe the following regulations while participating in the research and development project, at Seoul National University(SNU),
- 2. I Hereby pledge myself not to leak out confidential information that is obtained while conducting my research work not only during but also after my stay at SNU.
- 3. I duly sign here with full understanding that I will be punished for any violation of the above mentioned regulations.

#### < Personal Information Collection and Usage Agreement >

- The SNU R&DB Foundation retains personal information (including identifying information) for research management purposes,
	- Required information : Name, sex, date of birth, resident registration number(identifying information), address, e-mail, mobile phone number, bank account information, research registration number, affiliation, position, nationality, academic register information, payment amount
	- Purpose of retention : research management related affairs, including payment of personnel expenses and allowances, tax filing, and issuance of various certificates, SNU statistics, and academic research
- The collected personal information is retained in accordance with Article 31 (Preservation of Related Documents) of the Seoul National University Research Funds Management Regulation.
- > You may not agree to the collection of personal information(including identifying information), which can result in the restriction of payment of personnel expenses and allowances.

![](_page_12_Picture_114.jpeg)

#### < Provision Agreement of Personal Information to a Third Party >

![](_page_12_Picture_115.jpeg)

- The researcher has agreed to the provision of information to a third party beforehand.
- The provision is required by legislation.
- Receiving an agreement is significantly difficult due to economical/technical reasons, during the fulfillment of a contract on the provision of services.
- The provision of information is required anonymously, during the purpose of producing SNU statistics or academic research.
- The provision of information is required during the purpose of producing SNU statistics or academic research,
- The provided personal information is retained from the point in time when agreement is given until the purpose of personal information provision to a third party is achieved.
- > You may not agree to the provision of personal information to a third party, which can result in the restriction of payment of personnel expenses and allowances.

O Do you agree with the provision of your personal information to a third party?

 $\Box$  Agree **Disagree** 

![](_page_12_Picture_116.jpeg)

 $(2!)$ 

\* This document is an electronic document that can be output/search from SRnD.

**Seoul National University**